How to do eCommerce integration?

Hello everyone!

Let's talk about "eCommerce integration" this month.

Please go to Setup→ eCommerce →eCommerce integration

You can do over 30 shopping carts integration with this function. When you have orders, the orders will load into our shipping platform and you can create shipping labels quickly and easily. After the shipping labels are created, our system will send all tracking numbers to your eCommerce platform. This will save you a lot of time! Happy shipping!

Please contact us at:

TEL: 914-315-9314

website: wflyshipping.com

E-mail: CS@wflyshipping.com

WeChat: whitecloudflyship

Facebook: https://www.facebook.com/wflyshipping/

Copyright 2017 by Whitecloud Fly Inc.

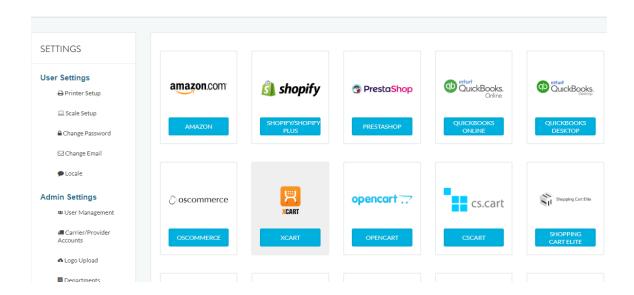

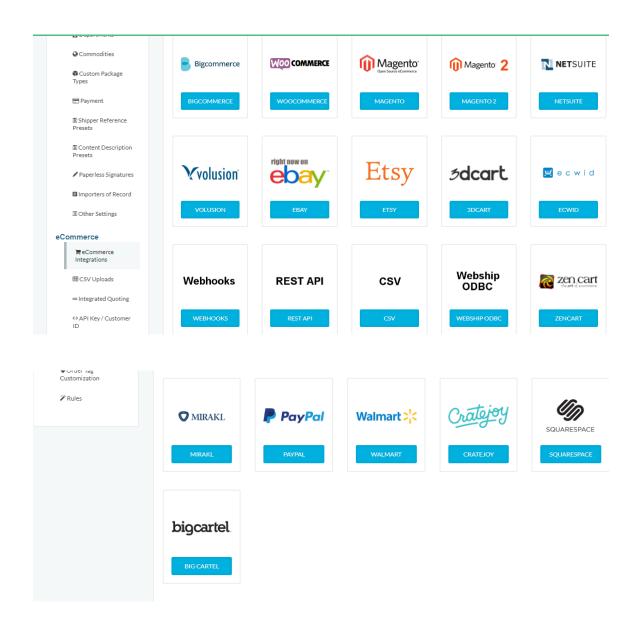